#### Topic 10

# Java Memory Management

## Memory Allocation in Java

- When a program is being executed, separate areas of memory are allocated for each
  - class
  - interface
  - object
  - running method

#### Memory Allocation in Java

- Call stack / runtime stack
  - Used for method information while the method is being executed
    - Local variables
    - Formal parameters
    - Return value
    - Where method should return to
- Heap
  - Used for
    - Static information (interfaces and classes)
    - Instance information (objects)

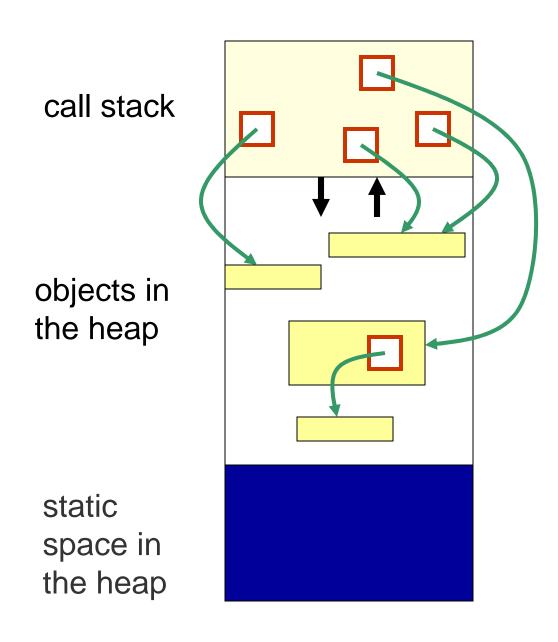

Memory allocated to your program

#### Memory Allocation in Java

- Example: What happens when an object is created by new, as in Person friend = new Person(...);
  - The reference variable has memory allocated to it on the call stack
  - The object is created using memory in the *heap*

#### Runtime Stack

- Call stack (runtime stack) is the memory space used for method information while a method is being run
- When a method is invoked, a call frame (or activation record) for that method is created and "pushed" onto the call stack
  - All the information needed during the execution of the method is grouped together in the call frame

# Call Frame (Activation Record) for a Method

Return value

**Local variables** 

**Formal Parameters** 

**Return address** 

## Call Frame (Activation Record)

- A *call frame* contains:
  - Address to return to after method ends
  - Method's formal parameter variables
  - Method's local variables
  - Return value (if any)
- Note that the values in a call frame are accessible only while the corresponding method is being executed!

```
public class CallStackDemo
  public static void m2()
       System.out.println("Starting m2");
       System.out.println("m2 calling m3");
       m3();
       System.out.println("m2 calling m4");
       m4();
       System.out.println("Leaving m2");
       return;
  public static void m3()
       System.out.println("Starting m3");
       System.out.println("Leaving m3");
       return;
```

Example: a
Typical Calling
Sequence

```
public static void m4()
    System.out.println("Starting m4");
    System.out.println("Leaving m4");
    return;
public static void main(String args[])
    System.out.println("Starting main");
    System.out.println("main calling m2");
    m2();
    System.out.println("Leaving main");
```

#### Call Stack for a Typical Calling Sequence

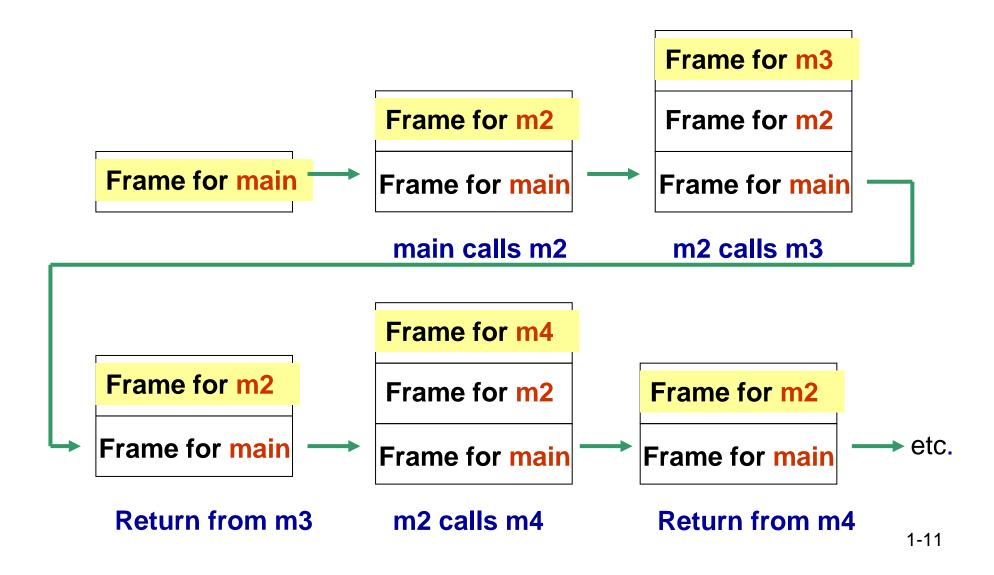

#### Call Stack for a Typical Calling Sequence

- When the main method is invoked:
  - A call frame for main is created and pushed onto the runtime stack
- When main calls the method m2:
  - A call frame for m2 is created and pushed onto the runtime stack
- When m2 calls m3:
  - A call frame for m3 is created and pushed onto the runtime stack
- When m3 terminates, its call frame is popped off and control returns to m2

#### Call Stack for a Typical Calling Sequence

- When m2 now calls m4:
  - What happens next?
  - What happens when m4 terminates?
- What happens when m2 terminates?
- What happens when main terminates?
   Its call frame is popped off and control returns to the operating system

#### Call Frames

- We will now look at some examples of what is in a call frame for a method
  - First for simple variables
  - Then for reference variables

#### Example: Call Frames - Simple Variables

```
public class CallFrameDemo1
  public static double square(double n){
       double temp;
       temp = n * n;
       return temp;
  public static void main(String args[])
       double x = 4.5;
       double y;
       y = square(x);
       System.out.println("Square of  + x +  is  + y );
```

#### Call Frames – Example 1

#### Draw a picture of the call frames on the call stack:

- What will be in the call frame for the main method?
  - Address to return to in operating system
  - Variable args
  - Variable x
  - Variable y
- What will be in the call frame for the method square?
  - Address to return to in main
  - Variable n
  - Variable temp
  - Return value

#### Discussion

- There will be a call frame on the call stack for each method called. So what other call frame(s) will be pushed onto the call stack for our example?
- Which call frames will be on the call stack at the same time?

#### Heap Space

- Static space: contains one copy of each class and interface named in the program
  - Contains their static variables, and methods
- Object space:
  - Information is stored about each object:
    - Value of its instance variables
    - Type of object (i.e. name of class)

#### **Object Creation**

- Now let's look at reference variables ...
- Memory is allocated in the *heap* area when an object is created using new
  - The reference variable is put in the call frame on the runtime stack
  - The object is created using memory in the heap

```
public class CallFrameDemo2 {
  private static void printAll(String s1, String s2, String s3){
       System.out.println(s1.toString());
       System.out.println(s2.toString());
       System.out.println(s3.toString());
  public static void main(String args[]) {
       String str1, str2, str3;
       str1 = new String(" string 1 ");
       str2 = new String(" string 2 ");
       str3 = new String(" string 3");
                                  Example: Call Frames-
       printAll(str1, str2, str3);
                                    Reference Variables
```

#### Call Frames – Example 2

# Draw a picture of the call stack and of the heap as the program executes

 What will be the sequence of call frames on the call stack?

#### for main

```
for String constructor for str1 – then popped off for String constructor for str2 – then popped off for String constructor for str3 – then popped off for printAll

for toString for str1 — then popped off for System.out.println — then popped off etc.
```

#### Call Frames – Example 2

- What will be in the call frame for main? (and in the heap?)
  - Address to return to in operating system
  - Variable args
  - Variable str1
    - Initially?
    - After return from String constructor?
  - Variable str2
  - Variable str3
- What will be in the call frame for printAll?

## **Memory Deallocation**

- What happens when a method returns?
  - On the runtime stack:
    - The call frame is automatically popped off when the method returns
    - So, that memory is deallocated

## **Memory Deallocation**

- What happens to objects on the heap?
  - An object stays on the heap even if there is no longer a variable referencing it!
  - So, Java has automatic garbage collection
    - It regularly identifies objects which no longer have a variable referencing them, and *deallocates* that memory